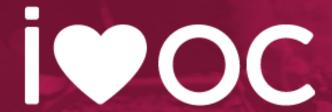

Creating Giving Day Match & Challenge Opportunities

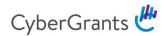

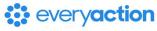

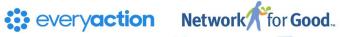

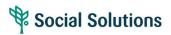

Corporate Social Good & Philanthropy GiveGab salsa DONORTRENDS W Mobilize ActionKir.

Nonprofit Fundraising &

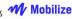

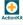

are coming together as

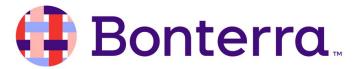

We power those who power social impact.

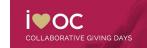

### What's the Difference?

#### Match

- A way for donations to be matched "dollar-for-dollar" or a 1:1 ratio
- O Example:
  - The Avengers Corporation has donated \$5,000 1:1 match to the Asgardian Nonprofit! This is a great opportunity to double your impact!

#### Challenge

- Goal-driven incentives in which donors make donations to contribute to a set goal. After goal is reached, money is "unlocked"
- Can be based on dollars or donors
  - The Gotham Nonprofit has set at \$3,000 fundraising goal for their campaign. The Wayne Foundation agrees to donate \$1,000 dollars if the Gotham Nonprofit can reach their goal of \$3,000! If that happens, the \$1000 will be unlocked!

# Setting Up A Match Or Challenge

Click the "Manage Sponsor Matching" button in the Donation Tools section on the right hand side of the giving day dashboard!

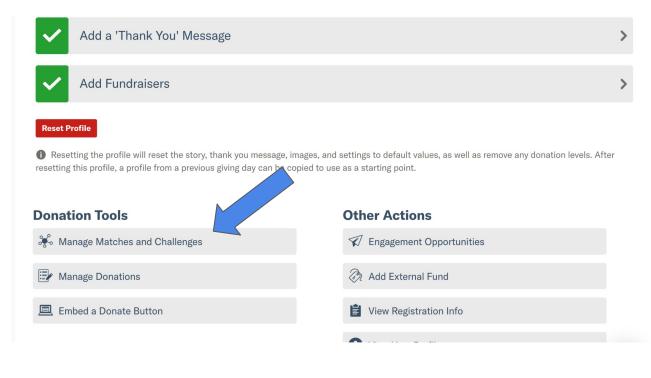

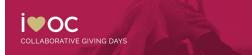

# **Giving Day Matches**

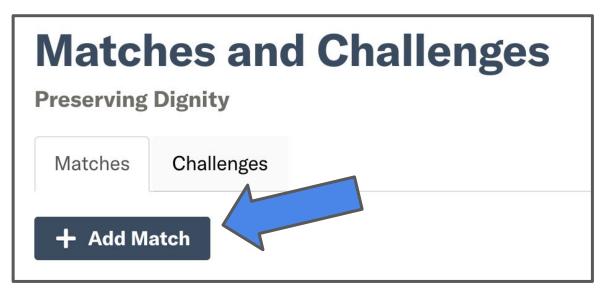

Click the "Add Match" button to create a new matching opportunity to feature right on your Giving Day profile

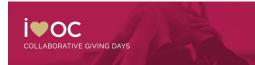

## **Customizing Your Match**

#### **Update Match Details**

- Match Name
- Match Description
- Total Matching Funds Available
- Maximum Match per Individual Donation

| Match Details                      |                                                                                      |
|------------------------------------|--------------------------------------------------------------------------------------|
| Match Name                         | Image Select Image Remove                                                            |
| Description                        | <b>Tip:</b> Disable adblockers on this page for the best image uploading experience. |
| Total Matching Funds Available  \$ |                                                                                      |

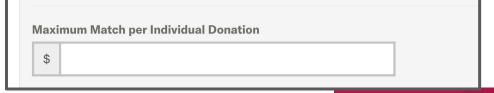

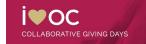

## **Customizing Your Match**

#### **Highlight Matching**

#### **Sponsor**

- Sponsor Name
- Sponsor's Website
- Or keep your sponsor anonymous

| Sponsor Donor Details                                                 |                                             |
|-----------------------------------------------------------------------|---------------------------------------------|
| Sponsor Donor Name                                                    |                                             |
| Sponsor Donor Name is for your reporting purposes and will not displa | ay publicly unless you check the box below. |
|                                                                       | ☐ Display Sponsor Donor Name Publicly       |
|                                                                       |                                             |
| Sponsor Business URL (optional)                                       | -                                           |
|                                                                       |                                             |
|                                                                       |                                             |

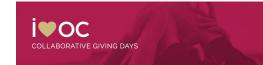

## **Customizing Your Match**

#### **Update Match Parameters**

- Match Start Time (3:00am
   ET Start of the Giving Day)
- Match End Time (3:00pm ET
  - Day Following Giving Day)
- Auto Matching
- Enables 1:1 donation matching in real time!

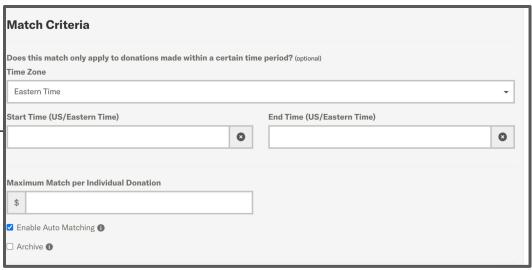

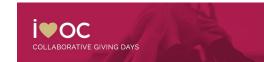

Wednesday February 10

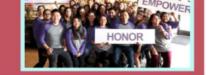

10 ORGANIZATIONS ARE COMING TOGETHER TO RAISE \$100,000 IN 24 HOURS TO SUPPORT HEALTHY TEEN RELATIONSHIPS IN OC ON FEBRUARY 10, 2021. WILC

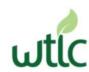

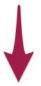

Learn More About Our Organization

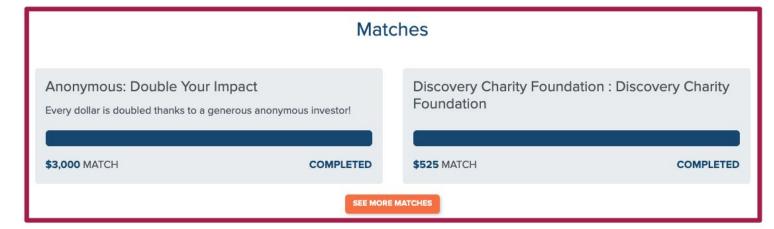

# **Giving Day Challenges**

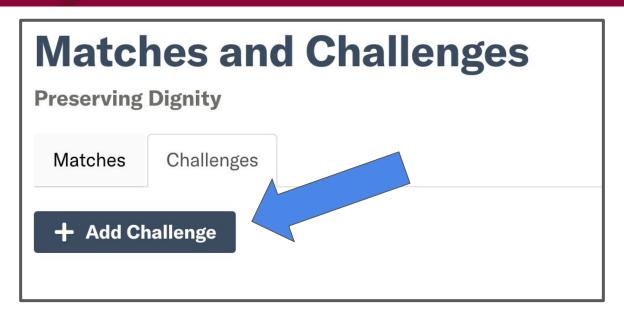

Click the "Add Challenge" button above to create a new matching opportunity to feature right on your Giving Day profile

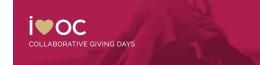

# **Customizing Challenge**

### **Update Challenge Details**

- Challenge Name
- Challenge Description
- Sponsor Image
- Challenge Unlock
- Challenge Type
- Challenge Goal

| Challenge Details           |                                                                                                    |
|-----------------------------|----------------------------------------------------------------------------------------------------|
| Challenge Name  Description | Select Image Remove  Tip: Disable adblockers on this page for the best image uploading experience. |
| Challenge Unlock Amount  \$ |                                                                                                    |

| Challenge Type                                                             | Challenge Goal                                          |
|----------------------------------------------------------------------------|---------------------------------------------------------|
| Dollar Challenge 🔻                                                         |                                                         |
| A <b>Dollar Challenge</b> is fulfilled and an offline donation is created  | How many dollars are needed to complete this challenge? |
| when a certain amount is raised. A <b>Donor Challenge</b> is fulfilled and |                                                         |
| an offline donation is created when a certain number of unique             |                                                         |
| donors have given.                                                         |                                                         |

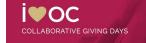

## **Customizing Your Challenge**

#### **Highlight Challenge Sponsor**

- Sponsor Name
- Sponsor's Website
- Or keep your sponsor anonymous

| Sponsor Donor Details                                               |                                               |
|---------------------------------------------------------------------|-----------------------------------------------|
| Sponsor Donor Name                                                  |                                               |
| Sponsor Donor Name is for your reporting purposes and will not disp | olay publicly unless you check the box below. |
|                                                                     | ☐ Display Sponsor Donor Name Publicly         |
| Sponsor Business URL (optional)                                     |                                               |
|                                                                     |                                               |
|                                                                     |                                               |

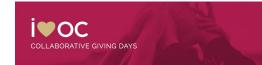

# **Customizing Your Challenge**

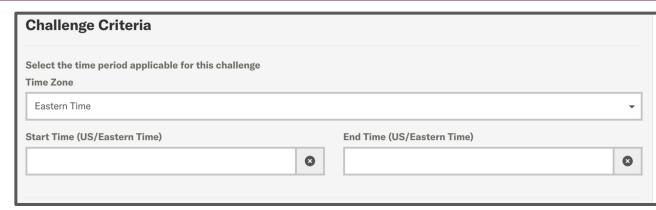

#### Jpdate Challenge Parameters

- Challenge Start Time (3:00am)
  - PT Start of the Giving Day)
- Challenge End Time (3:00pm PT
  - Day Following Giving Day)

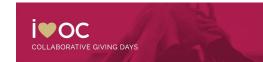

# **Giving Day Challeges**

### **Donor Challenge**

#### Wag: Happy Pups Challenge

Help us unlock an extra \$5,000 to Logan's Pups with your donation!

115 more donors unlocks \$5,000!

#### **Dollar Challenge**

Lizzy's Pet Supply: Let's boost Logan's Pups!

When Logan's Pups reaches its goal of \$100,000, Lizzy's Pet Supply will give an extra \$10,000!

**\$21,298.13** more unlocks **\$10,000**!

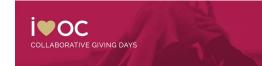

### **Adding Offline Donations**

#### **Donation Tools**

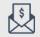

Add Offline Donation

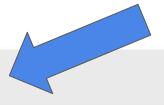

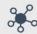

Manage Matches and Challenges

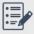

Manage Donations

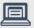

**Embed a Donate Button** 

- Under **Donation** Tools on your Giving Day Dashboard
- Click "Add Offline Donations"
- This button will only appear AFTER the giving day donations have been opened!

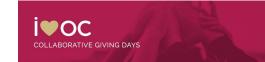

### **Adding Offline Donations**

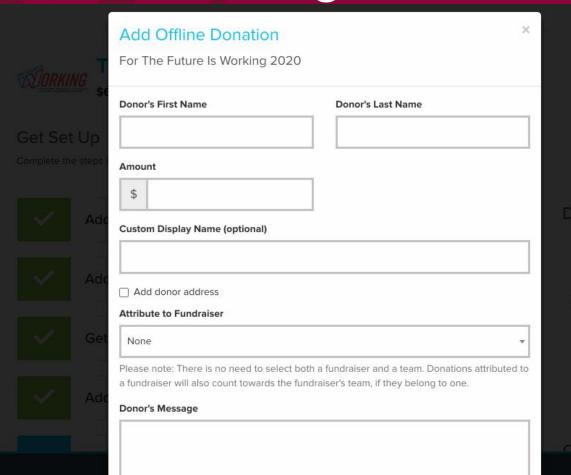

- Donor First & Last Name
- Amount
- Display Name
- Mailing Address
- Attribute to a P2P
   Fundraiser
- Custom Message
- Donor Privacy Options
- Email Receipt

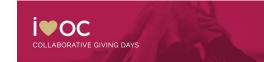

### **Customer Success**

- Visit Our Help Center
   <a href="https://support.givegab.com/">https://support.givegab.com/</a>
- Chat with GiveGab's Customer Success Team whenever you have questions or need a hand creating or updating your profile
  - CustomerSuccess@givegab.com
  - Look for the little blue chat bubble:
     6AM-2PM PT
- Day Of Support: 12:00AM PT 1:00AM PT;
   5:00AM PT 1:00AM PT

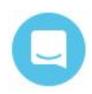

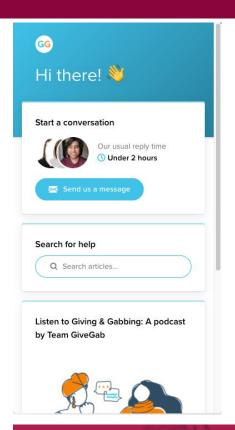

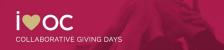

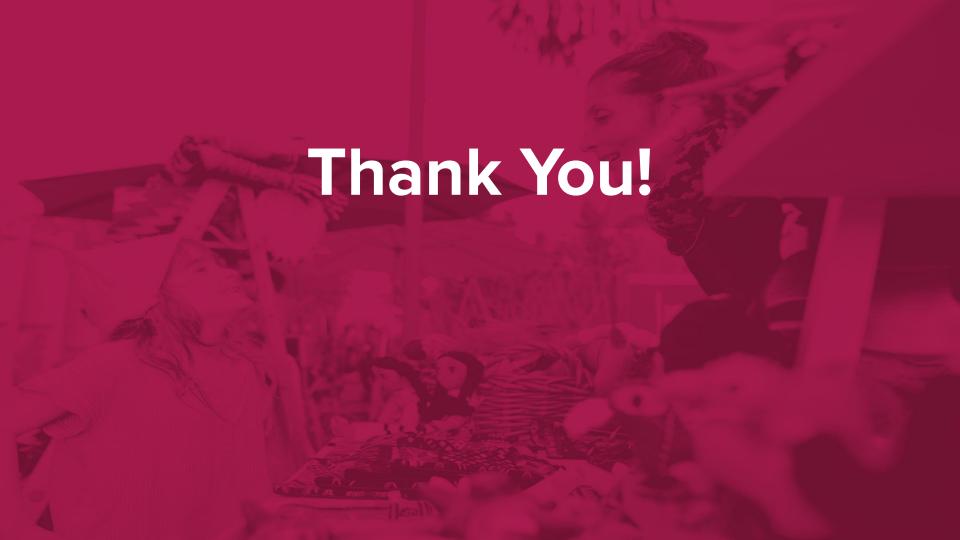